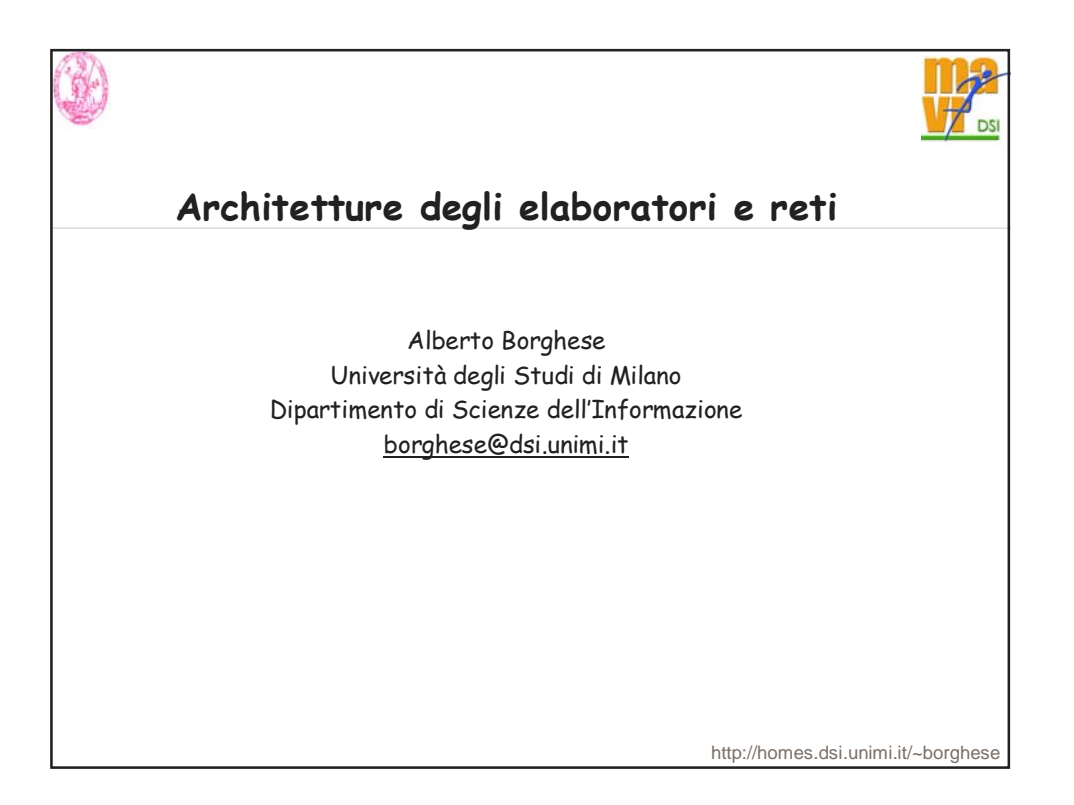

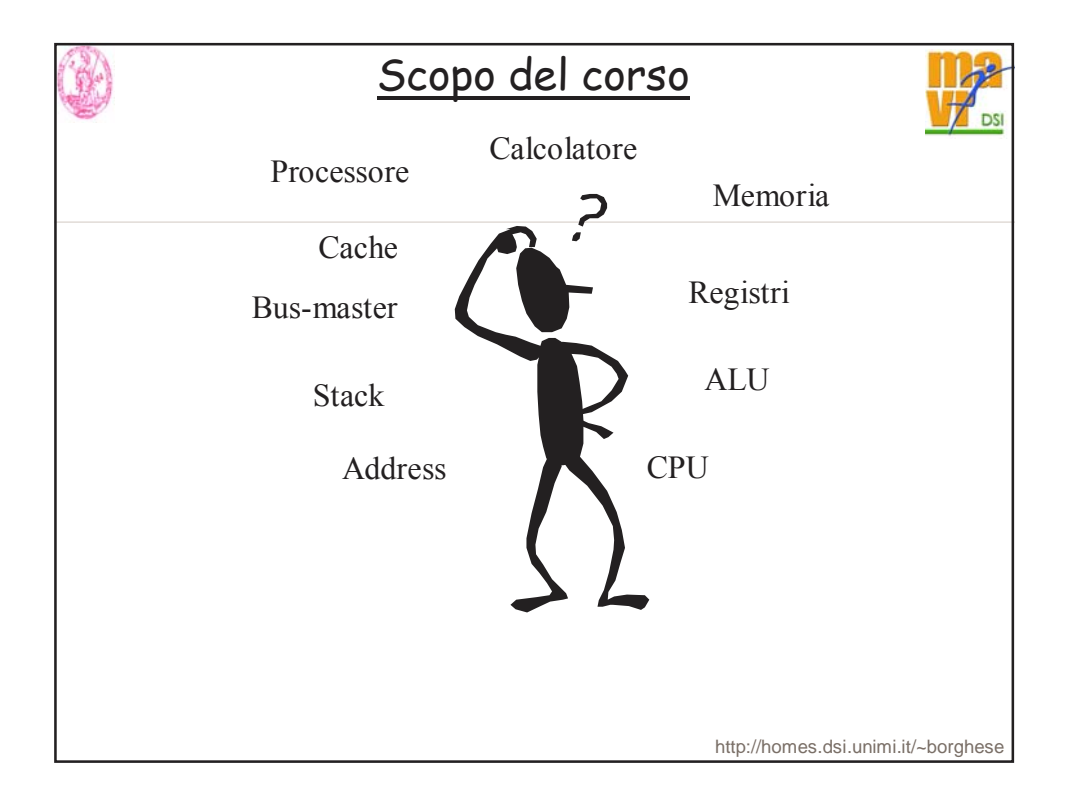

# **Architetture I (12cfu)**

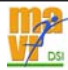

#### **Docente: Prof. N. Alberto Borghese.**

#### **Orario e aule:**

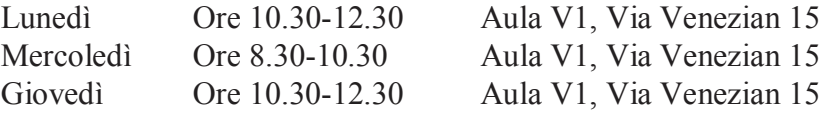

Telefono: (02)503.16325

Orario di ricevimento: mercoledì ore 11.00-13.00. presso DSI, stanza 104.

### **Strumento principale di contatto: email. borghese@dsi.unimi.it**

http://homes.dsi.unimi.it/~borghese *http://homes.dsi.unimi.it/~borghese/Teaching/Archietture/\_Arch.html*

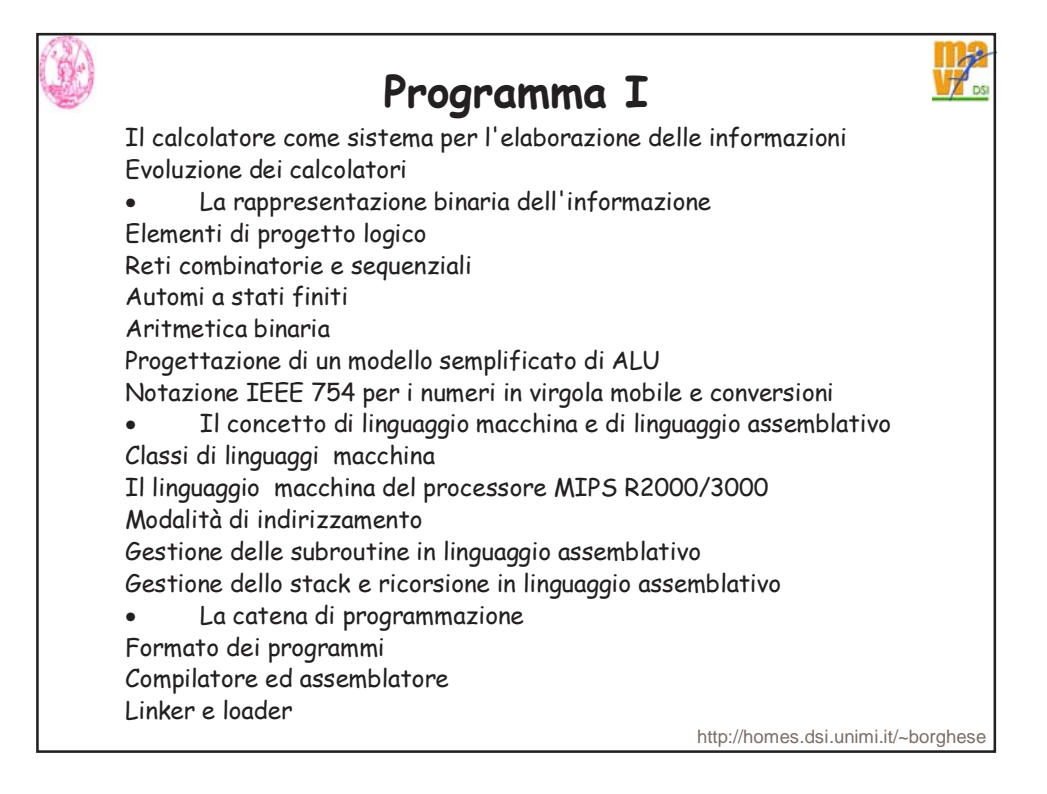

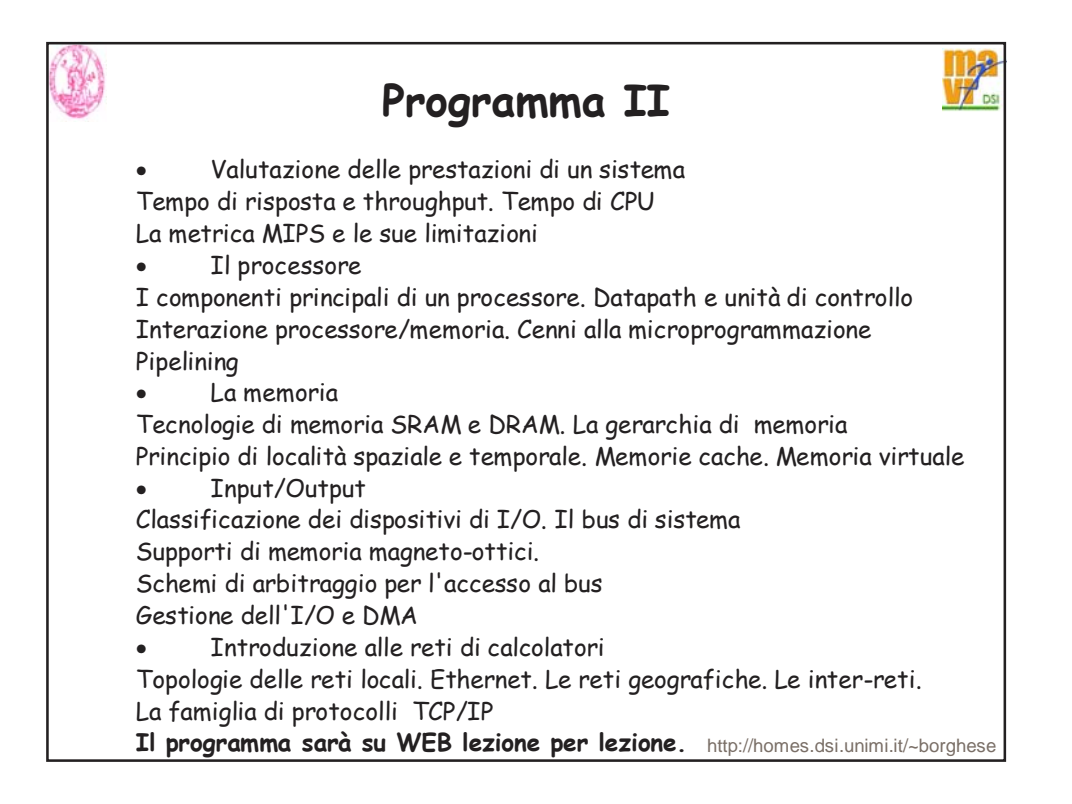

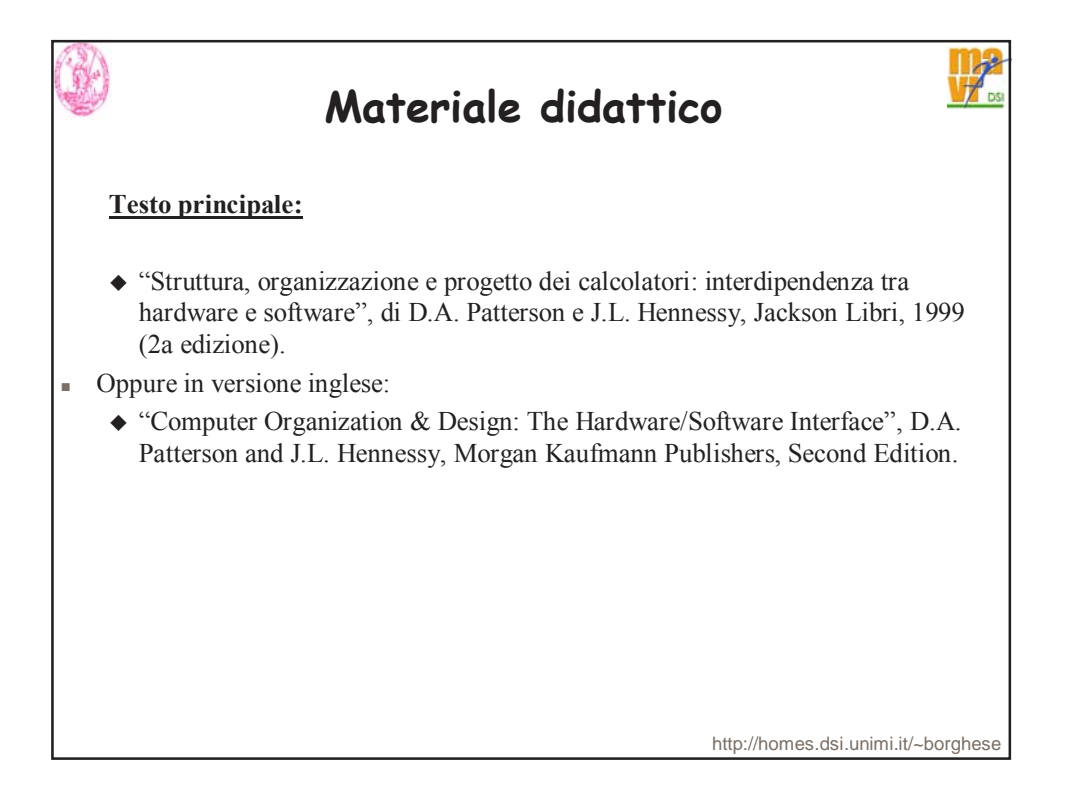

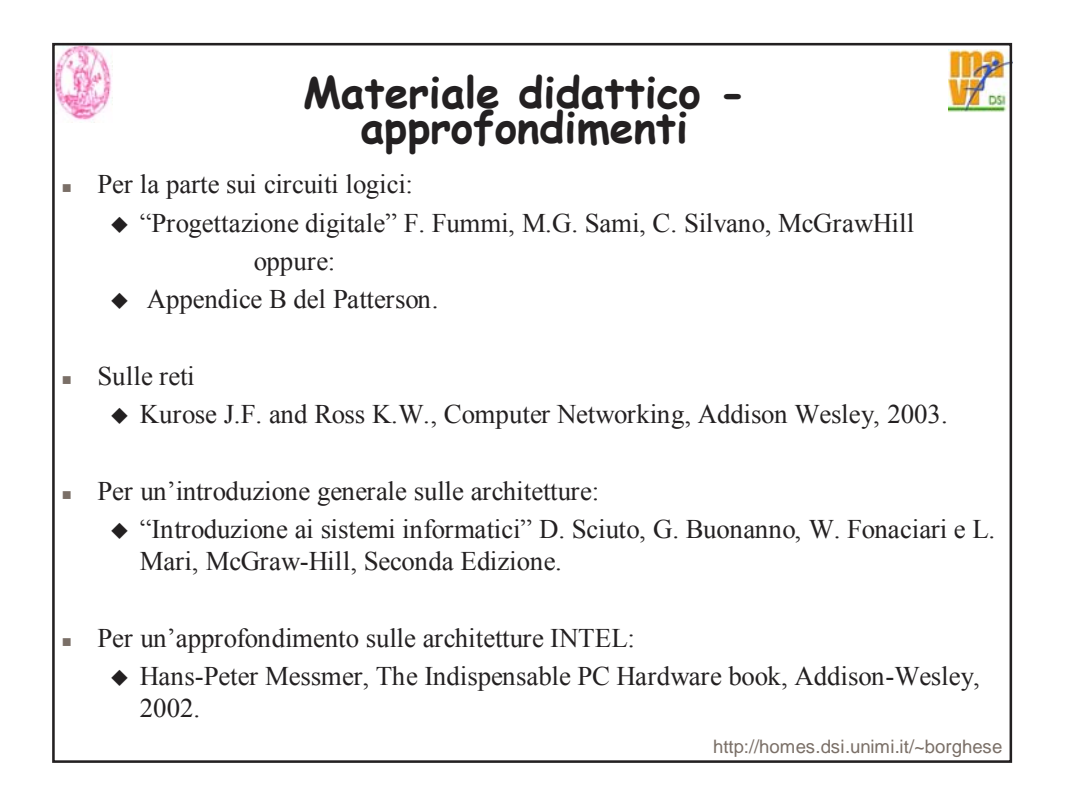

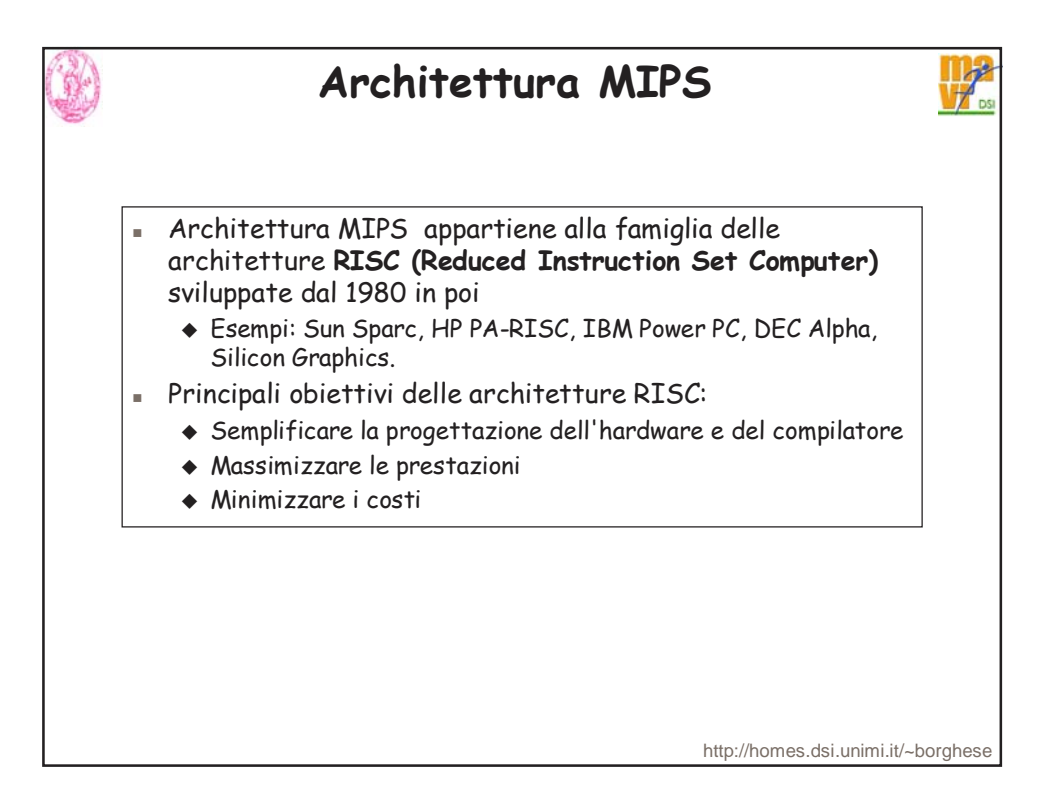

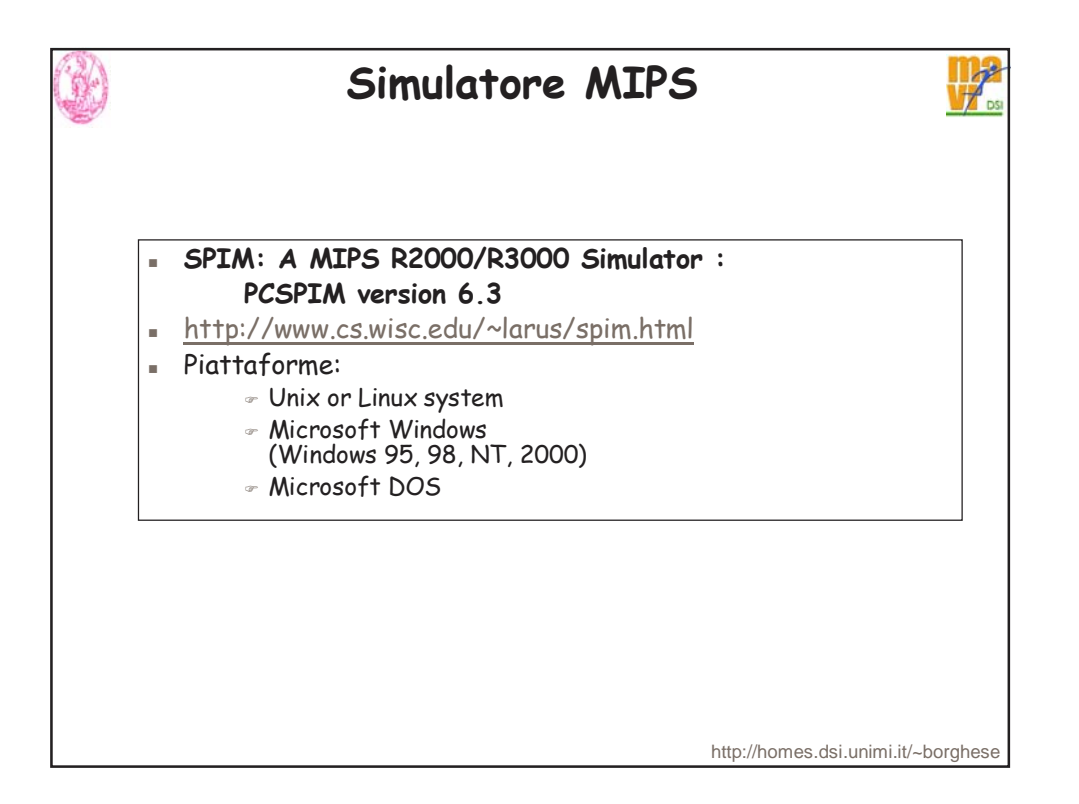

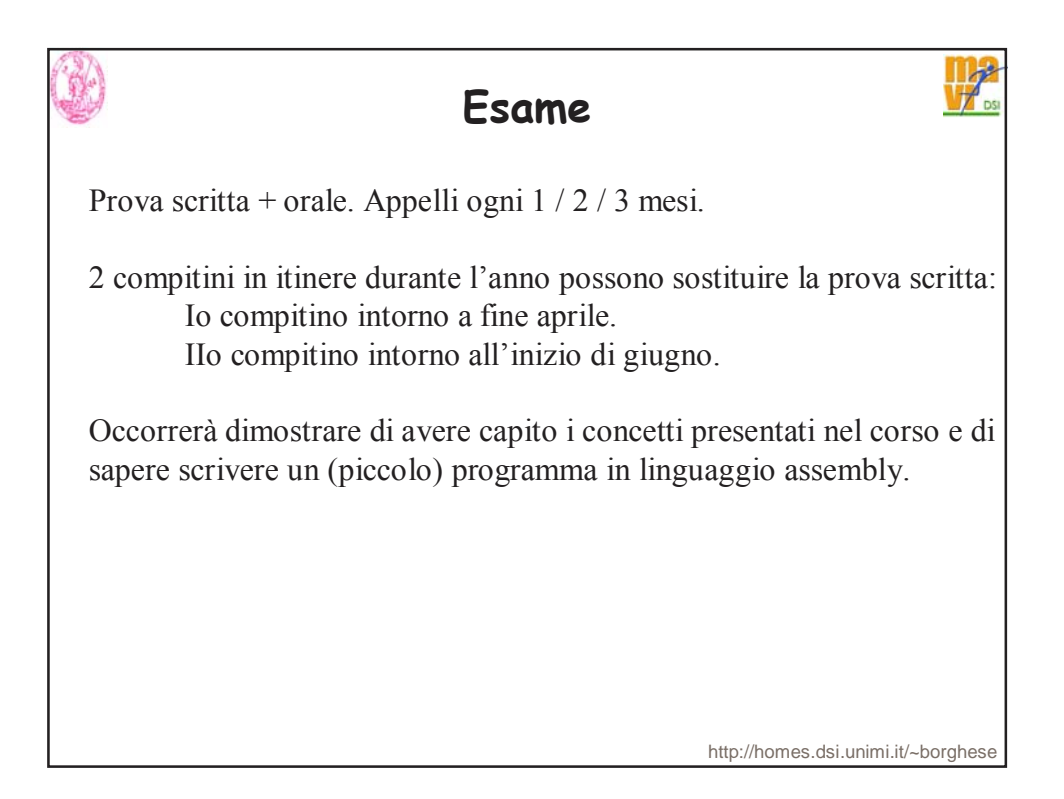

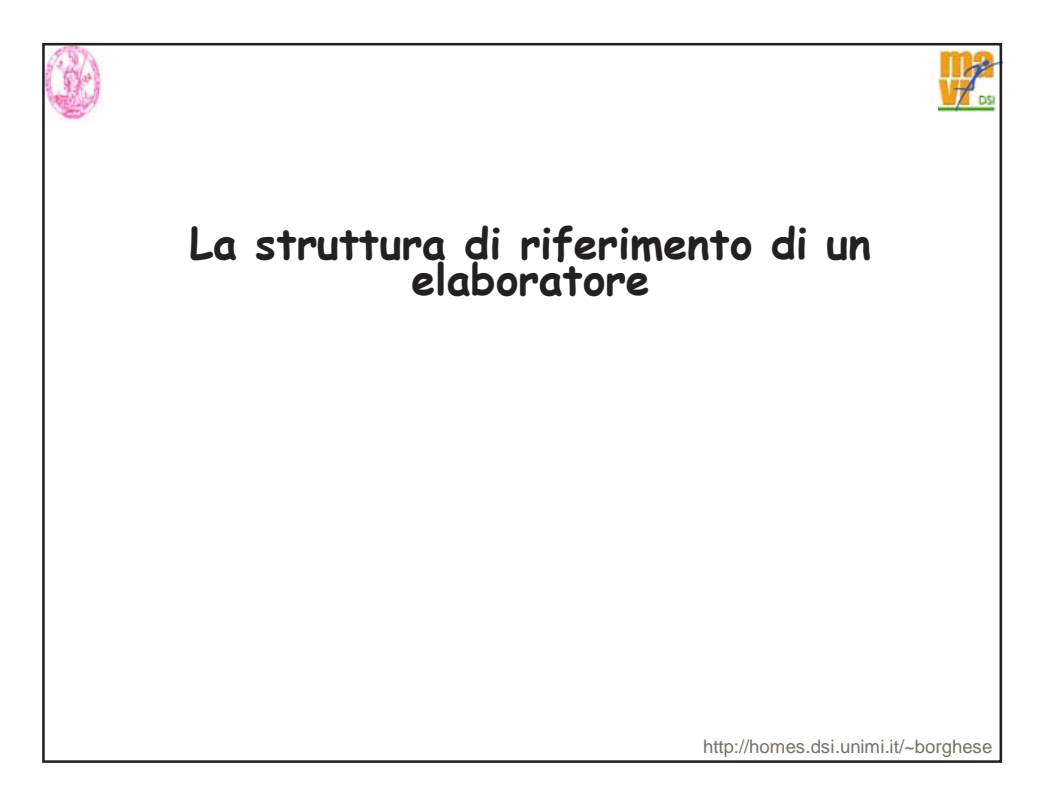

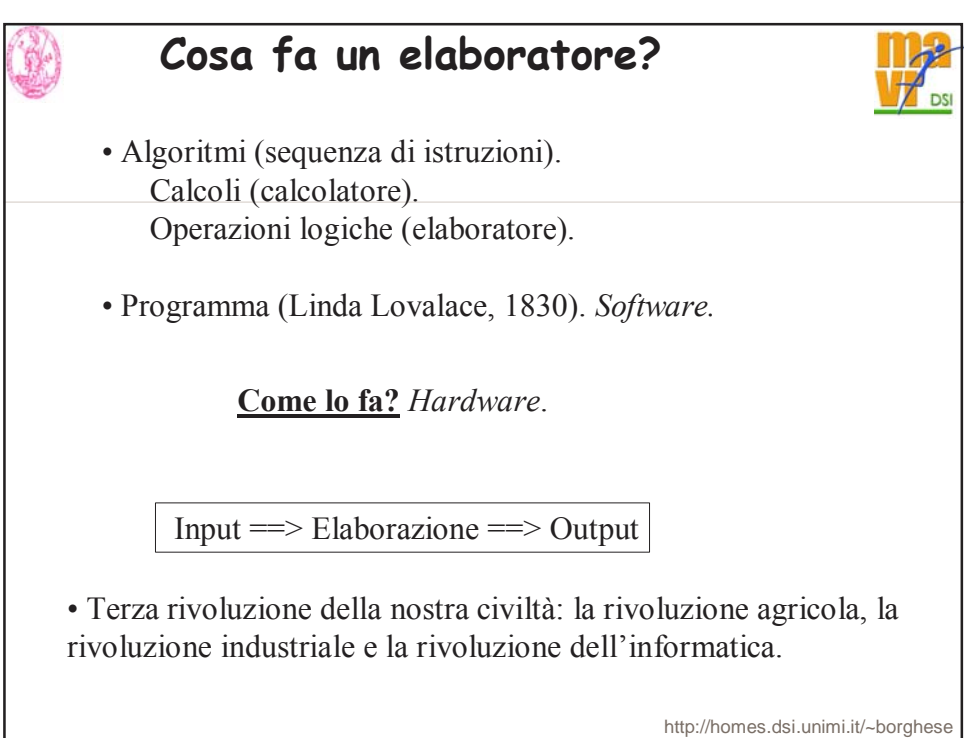

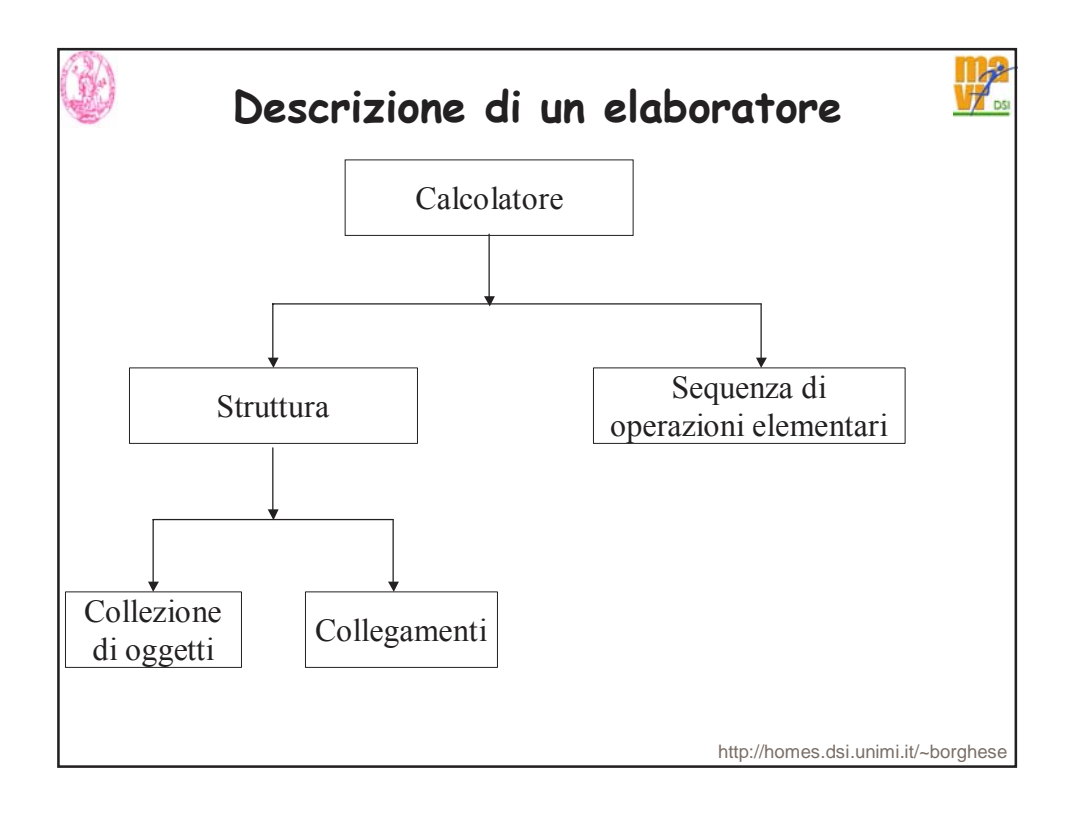

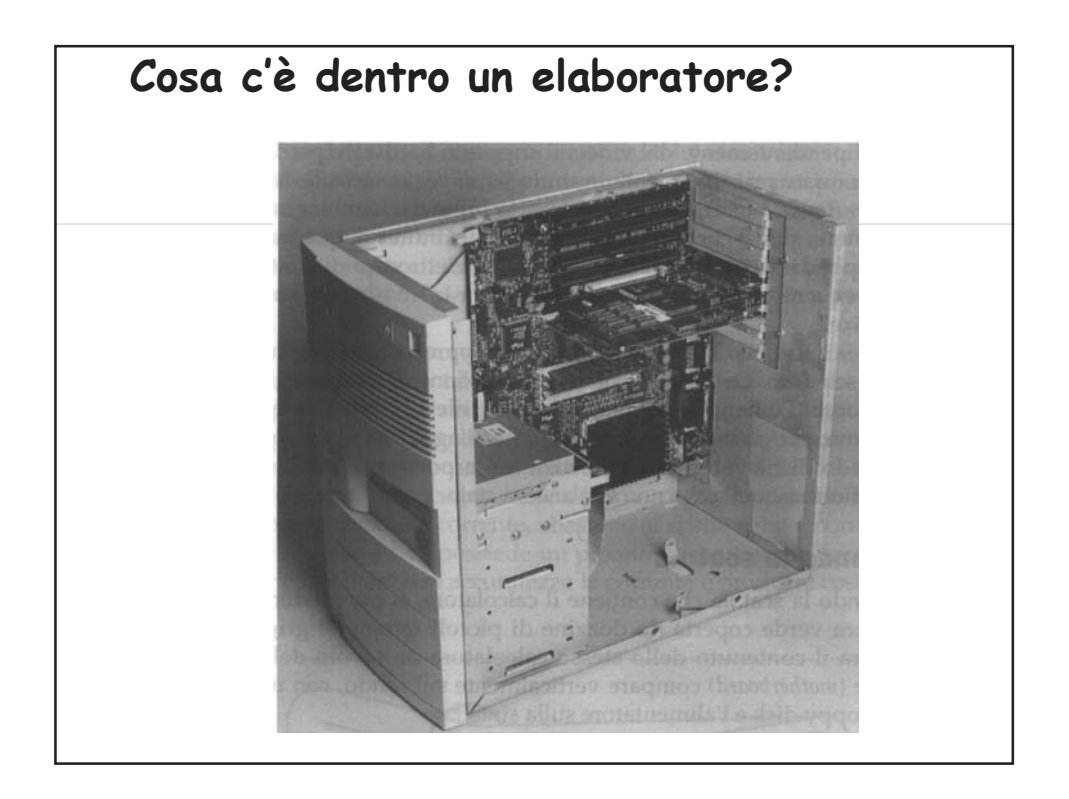

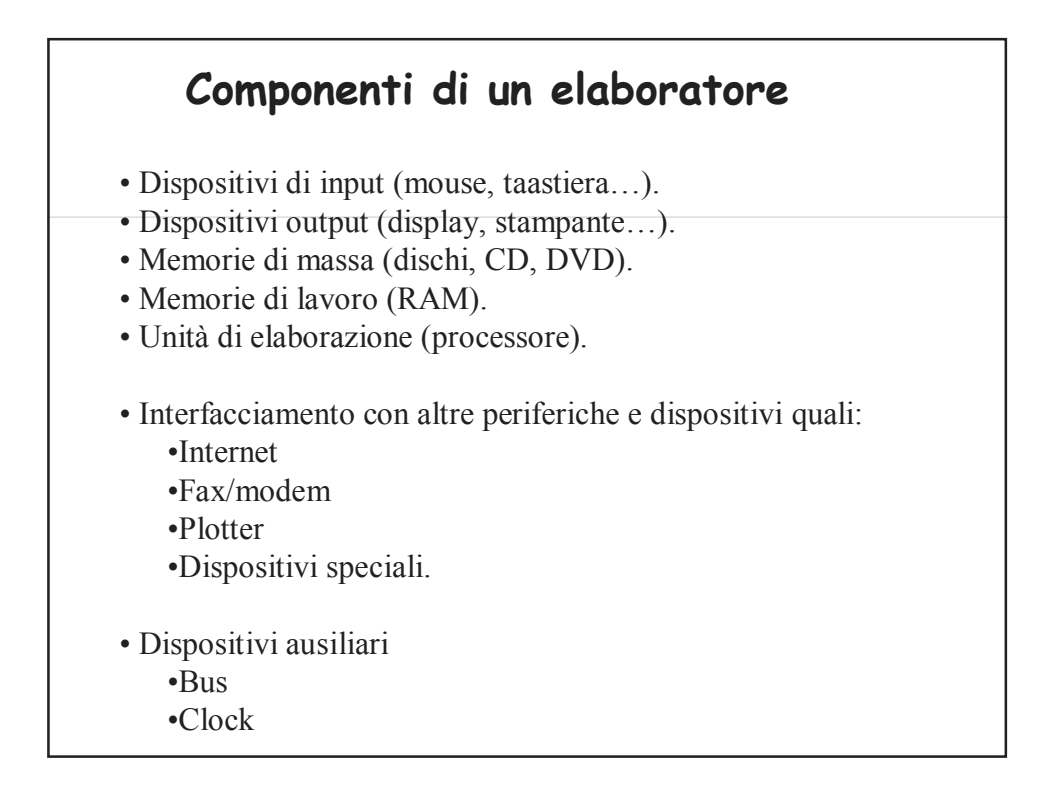

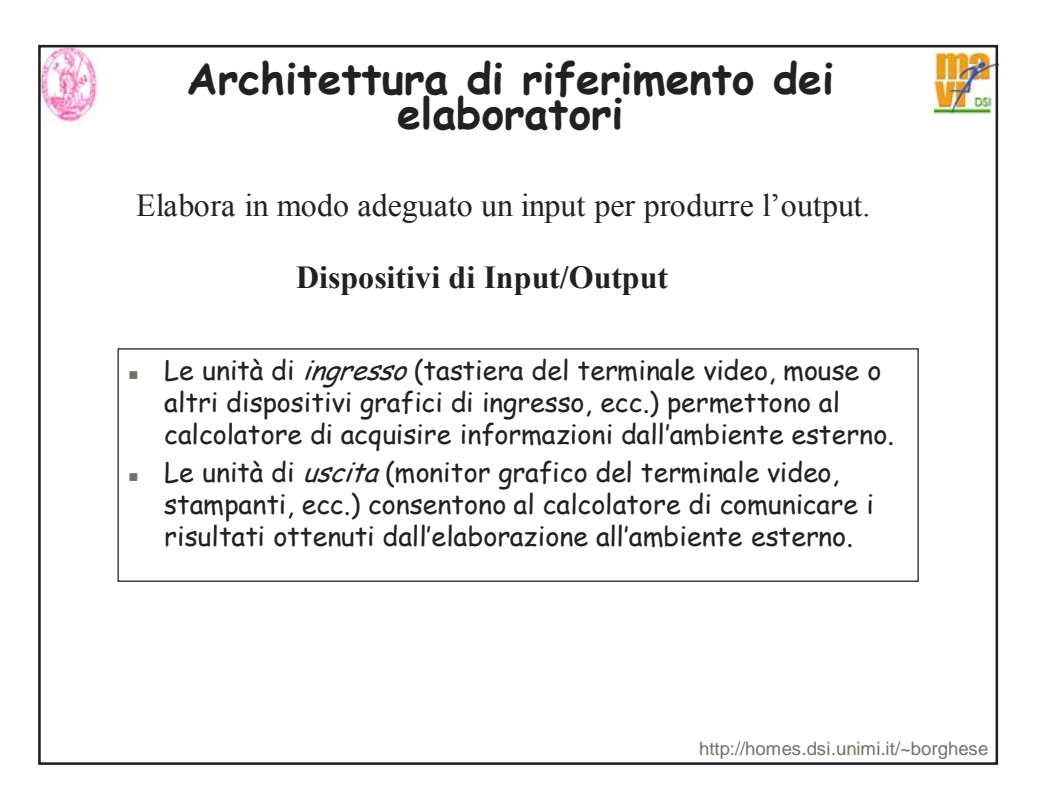

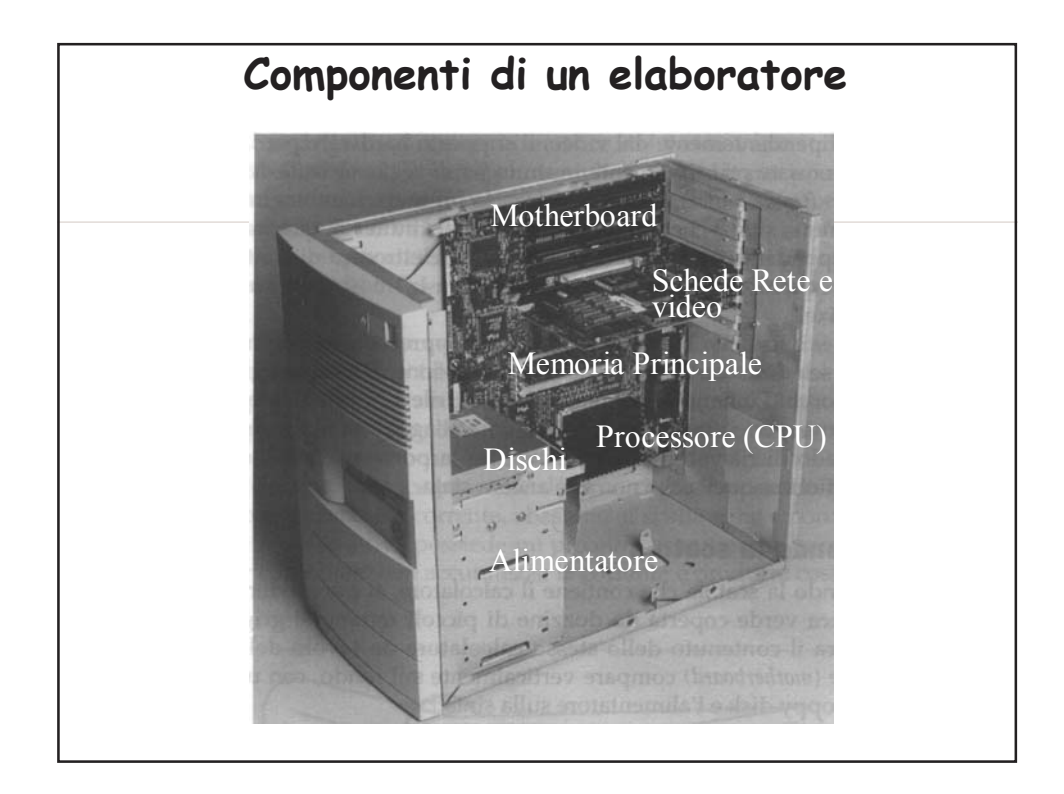

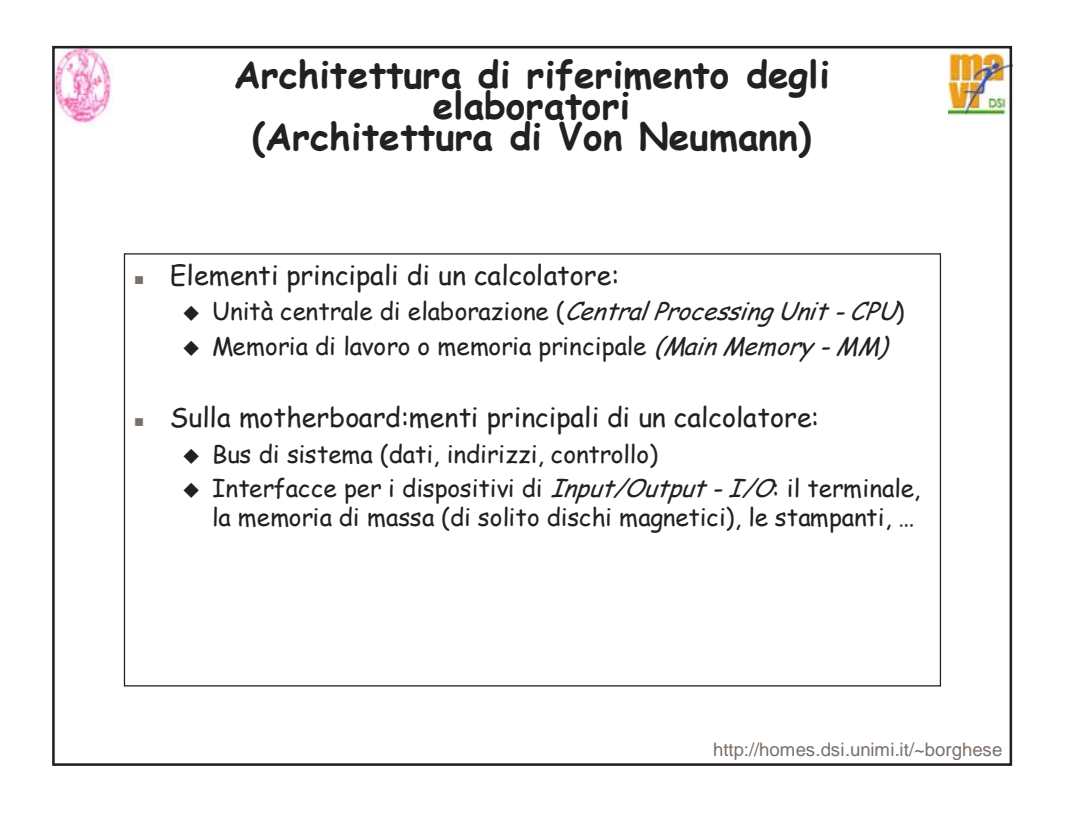

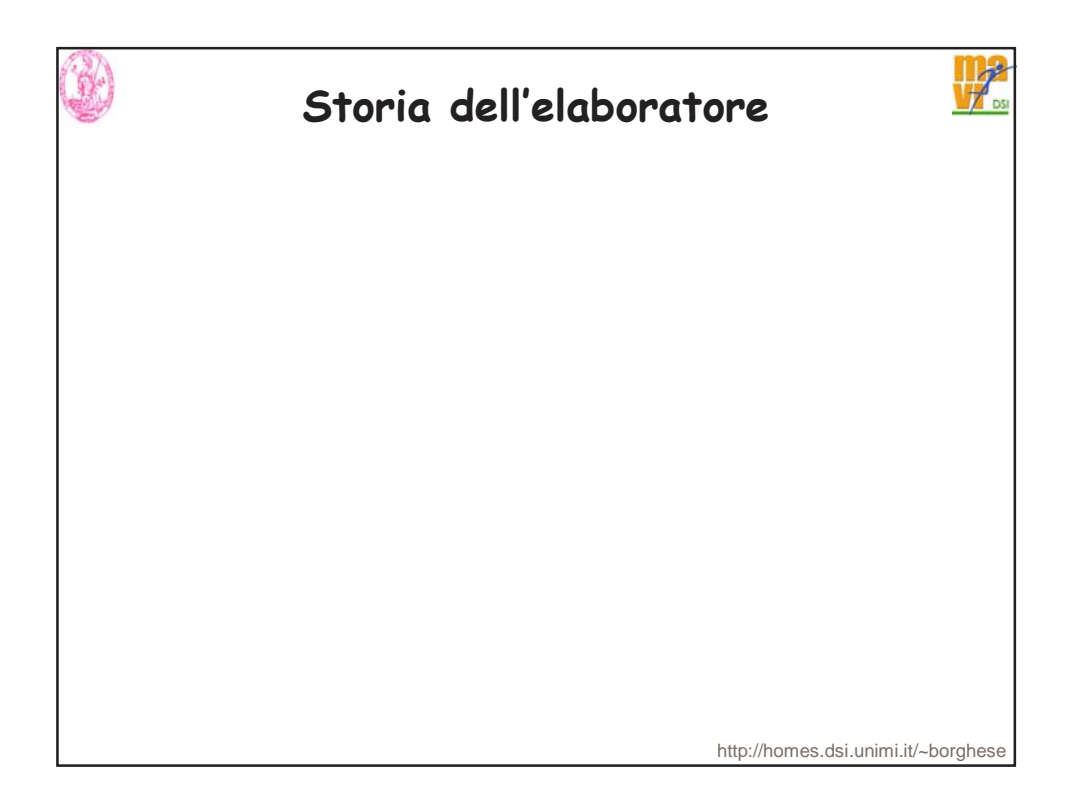

![](_page_9_Picture_1.jpeg)

![](_page_10_Picture_0.jpeg)

![](_page_10_Figure_1.jpeg)

![](_page_11_Figure_0.jpeg)

![](_page_11_Picture_1.jpeg)

![](_page_12_Figure_0.jpeg)

![](_page_12_Figure_1.jpeg)

## **La prima generazione (1945-1951)**

![](_page_13_Picture_1.jpeg)

•Programma memorizzato (**J. Von Neuman)**.

• EDVAC, Eckbert, Mauchly, Moore school, Pennsilvania University. • EDSAC, Wilkes, Cambridge, 1949, (=> Mark I, 1948).

• UNIVAC I (Universal Automatic Computer) I (1951), Echbert e Mauchly. E' il primo calcolatore commercializzato.

![](_page_13_Picture_5.jpeg)

http://homes.dsi.unimi.it/~borghese

![](_page_13_Figure_7.jpeg)

![](_page_14_Figure_0.jpeg)

![](_page_14_Picture_1.jpeg)

![](_page_15_Figure_0.jpeg)

![](_page_15_Picture_1.jpeg)

![](_page_16_Figure_0.jpeg)

![](_page_16_Picture_1.jpeg)

![](_page_17_Picture_164.jpeg)

![](_page_17_Figure_1.jpeg)